# **Unit Test Virtualization: Optimizing Testing Time**

**Jonathan Bell and Gail Kaiser Computer Science Department, Columbia University**

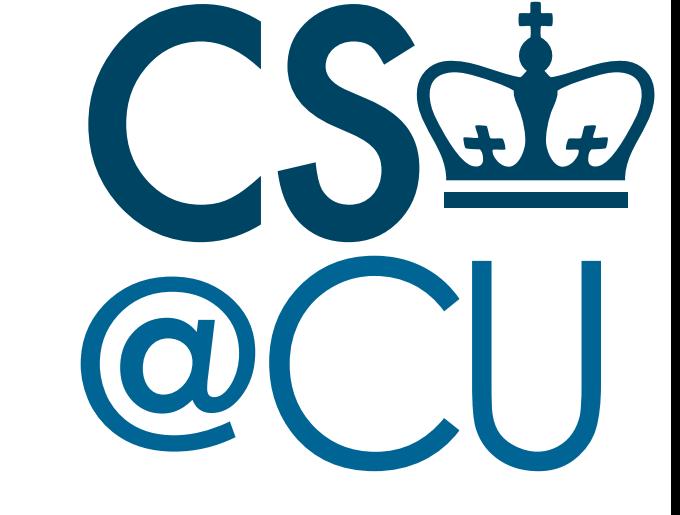

#### **VMVM is much faster than running each test in its own process**

We compared VMVM's overhead to that of traditional, process-based isolation, finding it significantly reduced test execution time.

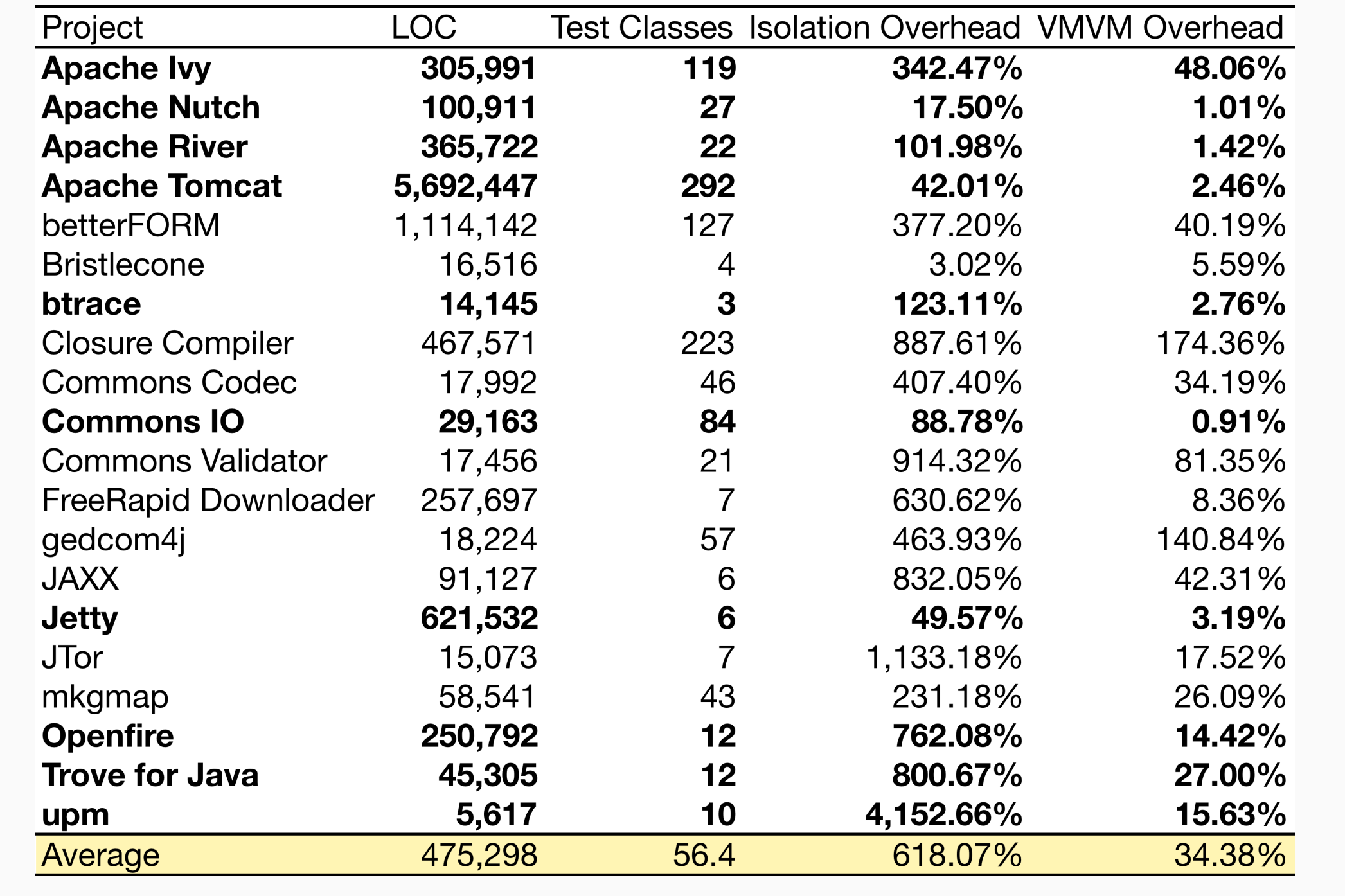

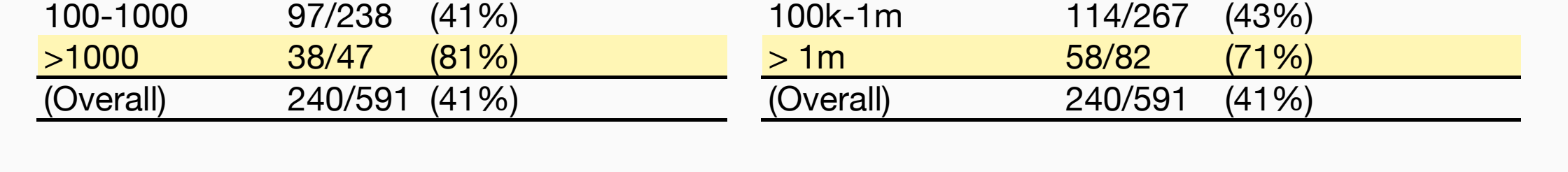

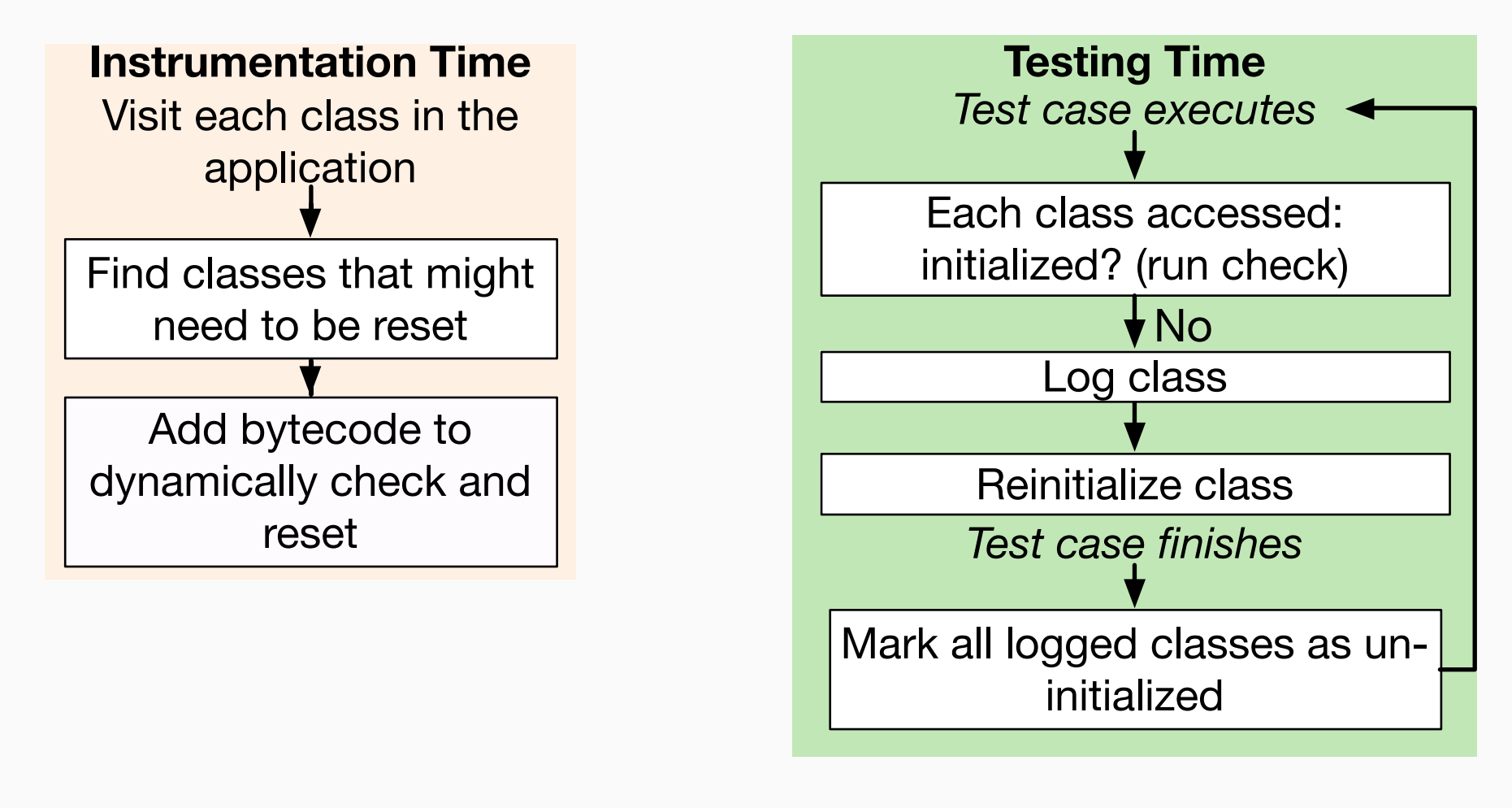

#### **VMVM uses a hybrid static-dynamic analysis**

VMVM efficiently resets these static fields on-demand using a two-phase static/ dynamic byte code analysis. Statically, VMVM identifies classes that may possibly need to be reset and inserts guards. At runtime, these guards are checked.

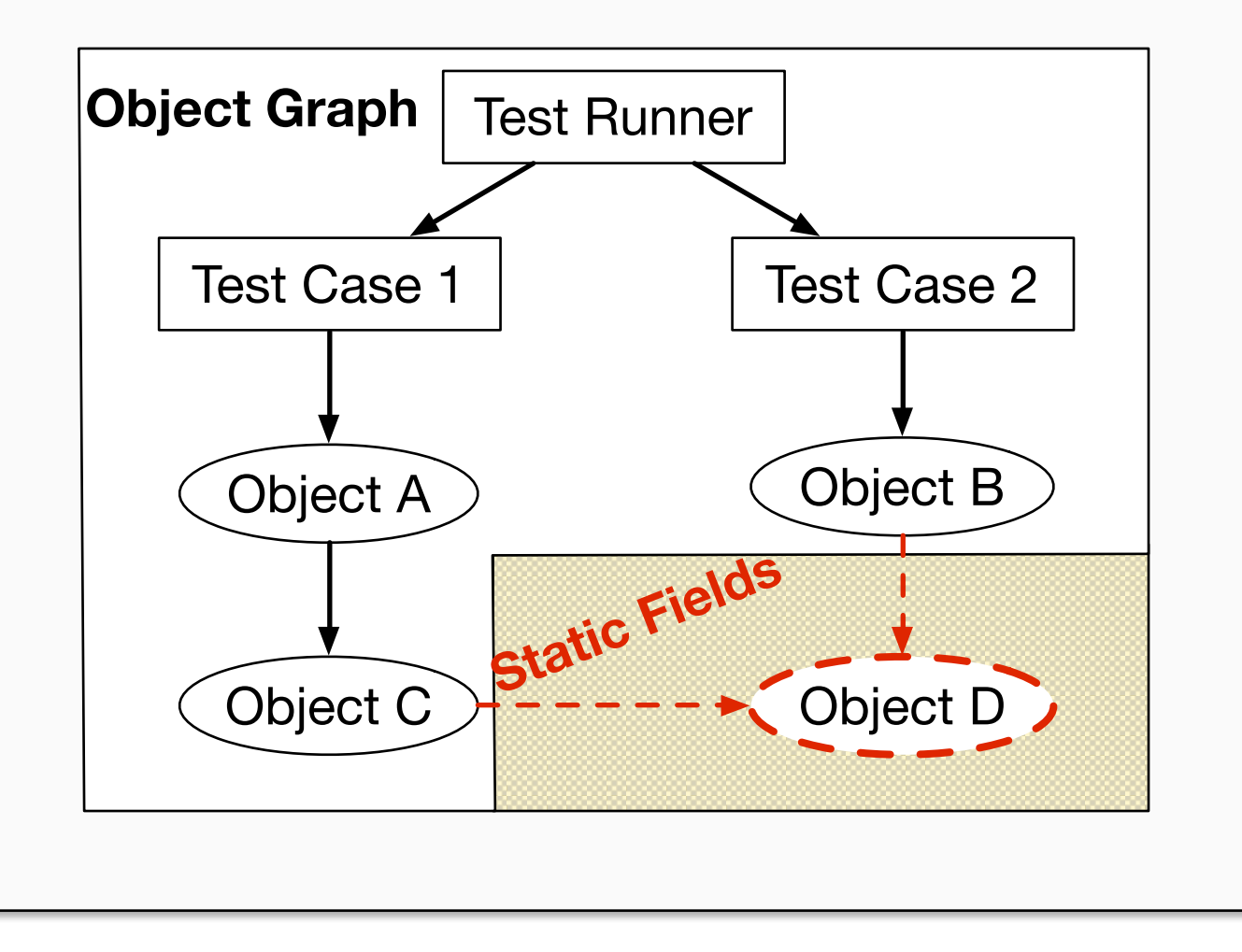

### **Our solution: VMVM's Unit Test Virtualization**

VMVM targets JVM, but is tightly integrated with JUnit. We are currently integrating VMVM with the Scala compiler's *partest.* The Scala compiler test suite contains over 3,500 test cases, each executed in their own process.

Additional challenges:

- Dependence on custom system class loaders
- Dependence on custom JVM launch options

#### Number of tests in project a new process for each test 0-10 24/71 (34%) 10-100 81/235 (34%) Number of projects creating Number of lines of Number of projects creating code in project 0-10k 7/42 (17%) 10k-100k 60/200 (30%) a new process for each test **This fx is very commonly used in large Java projects, and is very slow** We mined the top 1,000 Java projects on ohloh. We looked at those using ant or maven to run automated tests to see how many isolate test cases in separate processes. For 20 of these, we calculated the overhead of isolating each test (shown in bottom table).

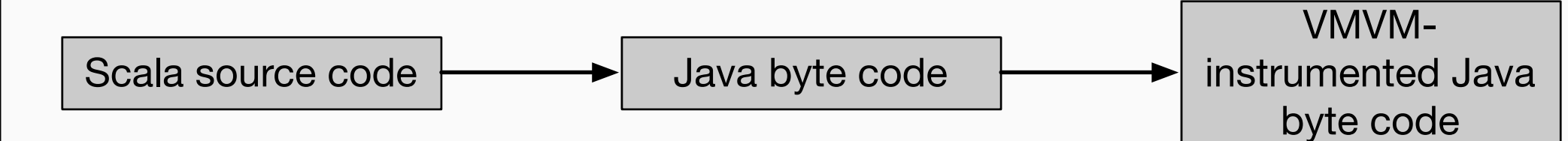

## **The Problem: Isolating Test Cases**

#### /\*\* If true, cookie values are allowed to contain an equals character without being quoted. \*/ public static final boolean ALLOW\_EQUALS\_IN\_VALUE = Boolean.valueOf(System.getProperty("org.apache.tomcat. util.http.ServerCookie.ALLOW\_EQUALS\_IN\_VALUE","false")) .booleanValue(); **Developers can accidentally create code that makes testing difcult Standard fx: Execute every test case in its own process**

Code sample from Apache Tomcat that demonstrates the sort of code that can create unexpected test case dependencies: ALLOW\_EQUALS\_IN\_VALUE can be set only once: on subsequence executions within the same process, its value will not change, even if the system property does. This sort of dependency is non-trivial to detect (in fact, NP-complete).

By executing every test in its own process, such side-effects can be ignored, as they are only persisted as part of the in-memory application state. Restarting the application clears this state. Begin Test Initialize application Run test Terminate application End Test, continue to next Begin Test Suite

#### **VMVM is on GitHub: http://github.com/Programming-Systems-Lab/vmvm**

### **Efciently reset Java applications to their starting state**

Assuming that classes are not reused between test executions (by the test runner), only possible leakage is through static fields. The graph below shows how such a leakage could occur.

#### **Applications to non-Java languages**